## **УТВЕРЖДЕНЫ**

Правлением ПАО Московская Биржа

«25» марта 2019 г. (Протокол № 18)

# **ПРАВИЛА ИНФОРМАЦИОННОЙ СИСТЕМЫ MOEX BOARD ПУБЛИЧНОГО АКЦИОНЕРНОГО ОБЩЕСТВА «МОСКОВСКАЯ БИРЖА ММВБ-РТС»**

ПАО Московская Биржа, 2019

# **СОДЕРЖАНИЕ**

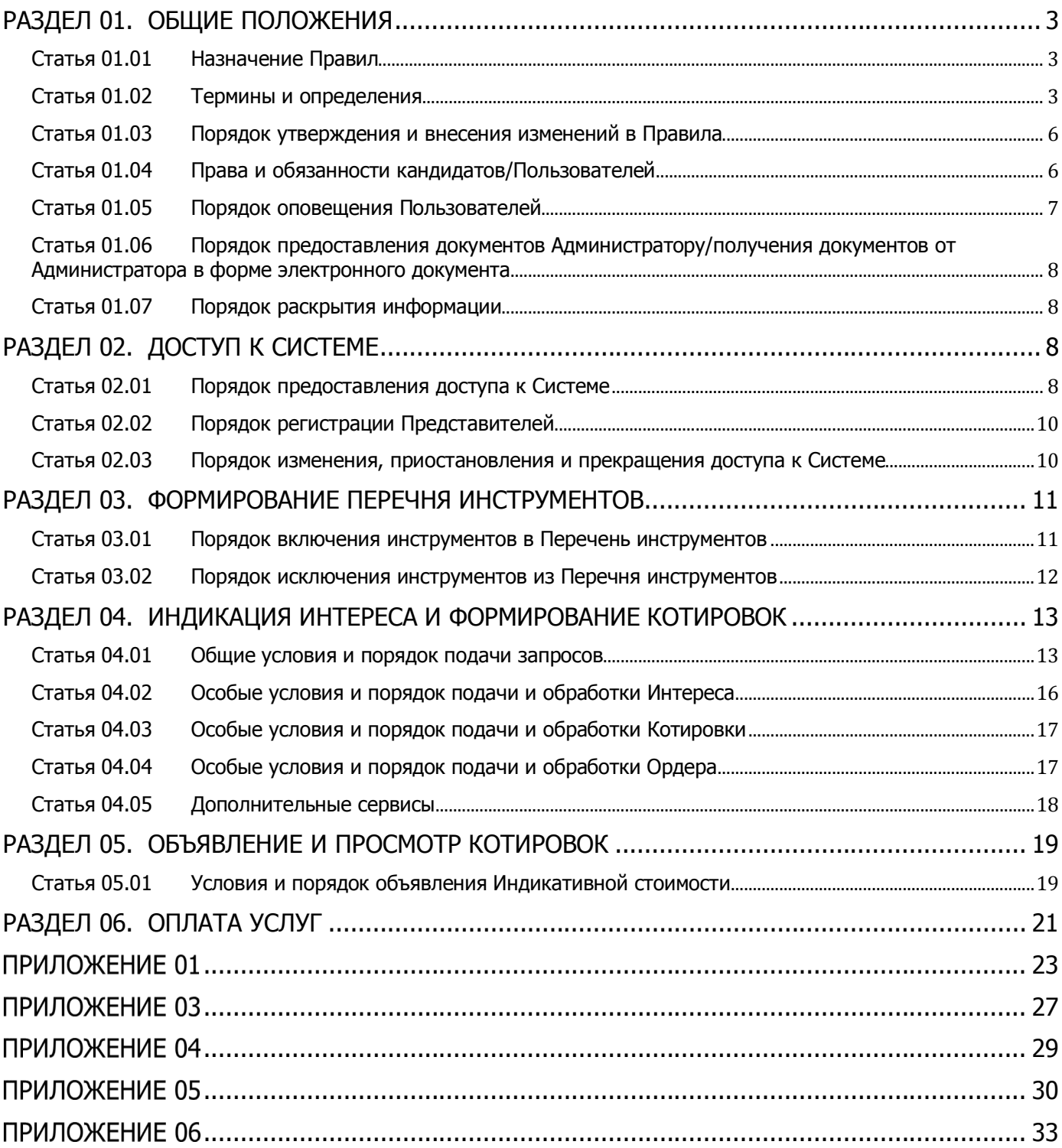

## **РАЗДЕЛ 01. ОБЩИЕ ПОЛОЖЕНИЯ**

## Статья 01.01 Назначение Правил

- 1. Правила Информационной системы MOEX Board Публичного акционерного общества «Московская Биржа ММВБ-РТС» (далее – Правила) определяют порядок и условия функционирования и предоставления доступа к Информационной системе MOEX Board, порядок и условия подачи запросов в отношении Инструментов, а также порядок осуществления контроля за соблюдением Пользователями настоящих Правил.
- 2. Информационная система MOEX Board состоит из следующих подсистем:
	- 2.1. Подсистема объявления и просмотра индикативных котировок инструментов;
	- 2.2. Подсистема индикации интереса и формирования котировок инструментов.

## Статья 01.02 Термины и определения

1. В целях настоящих Правил применяются следующие термины и определения:

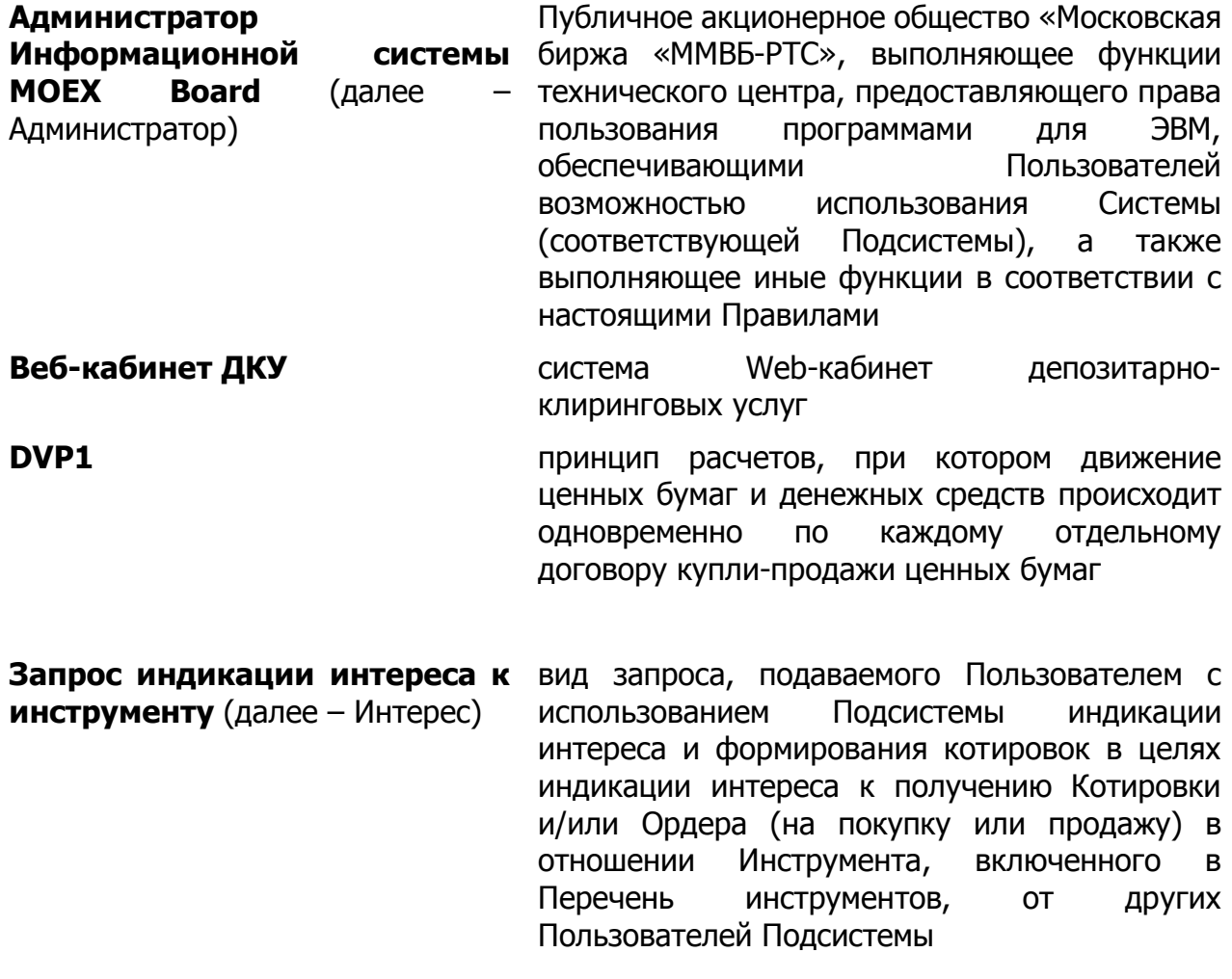

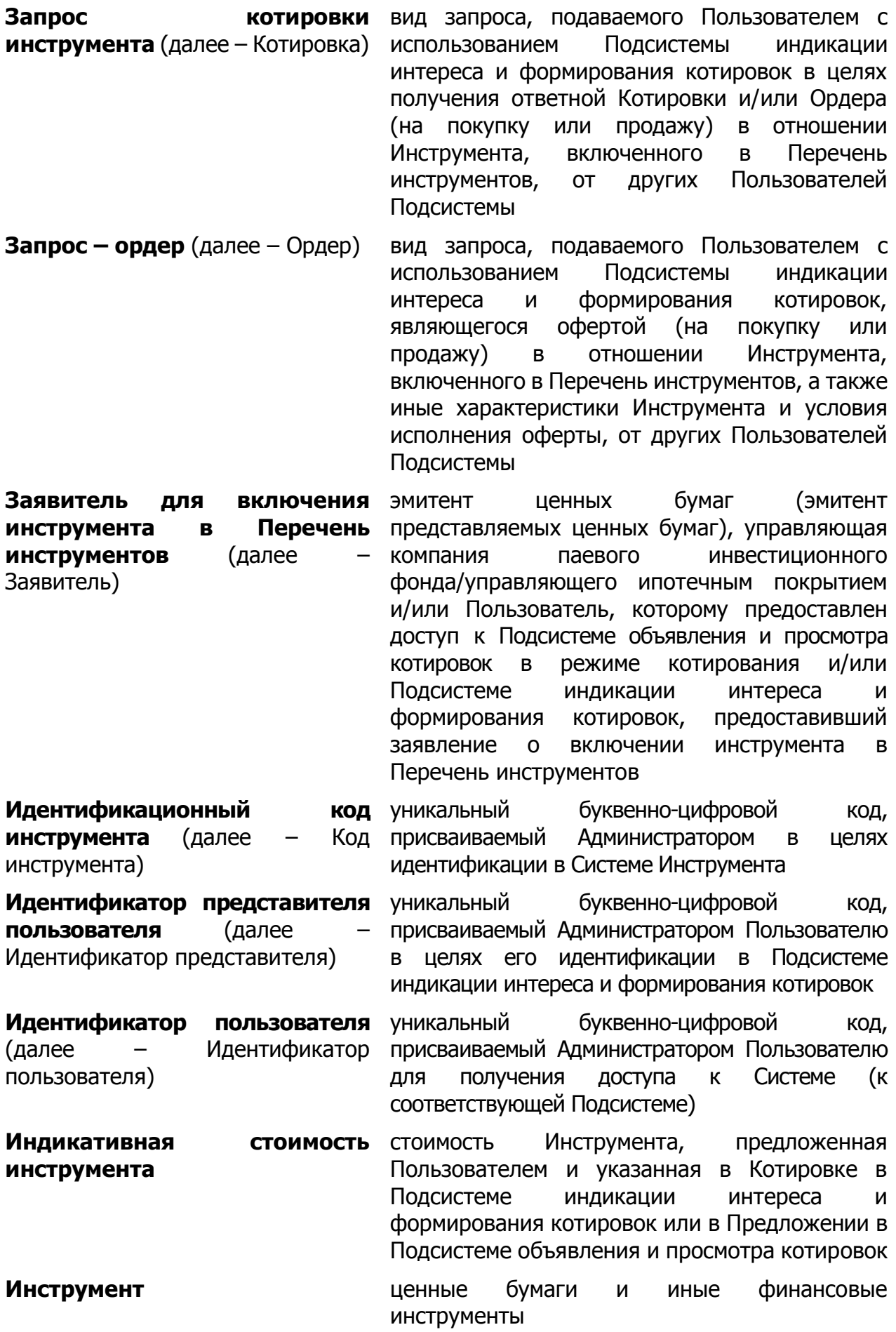

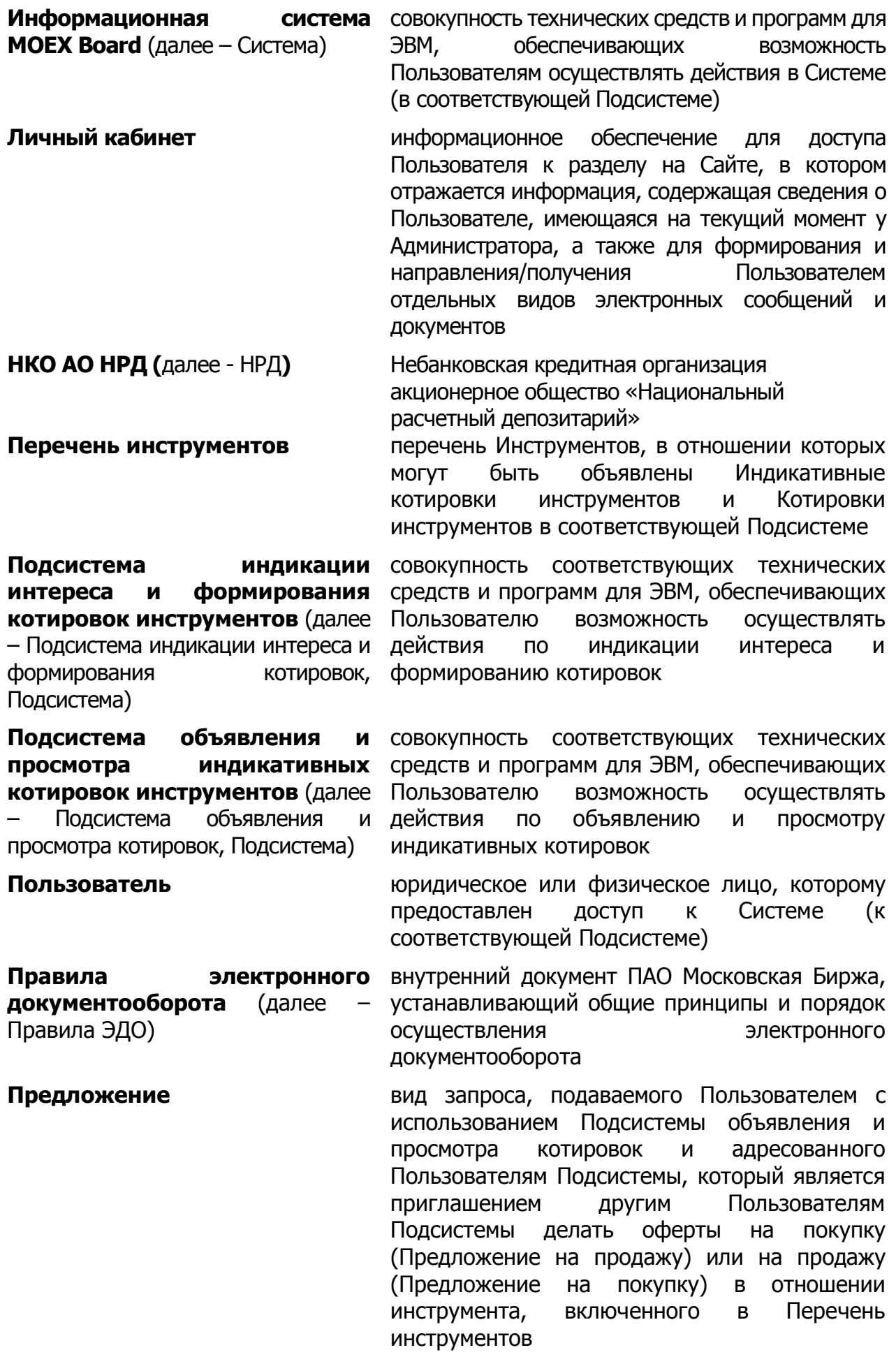

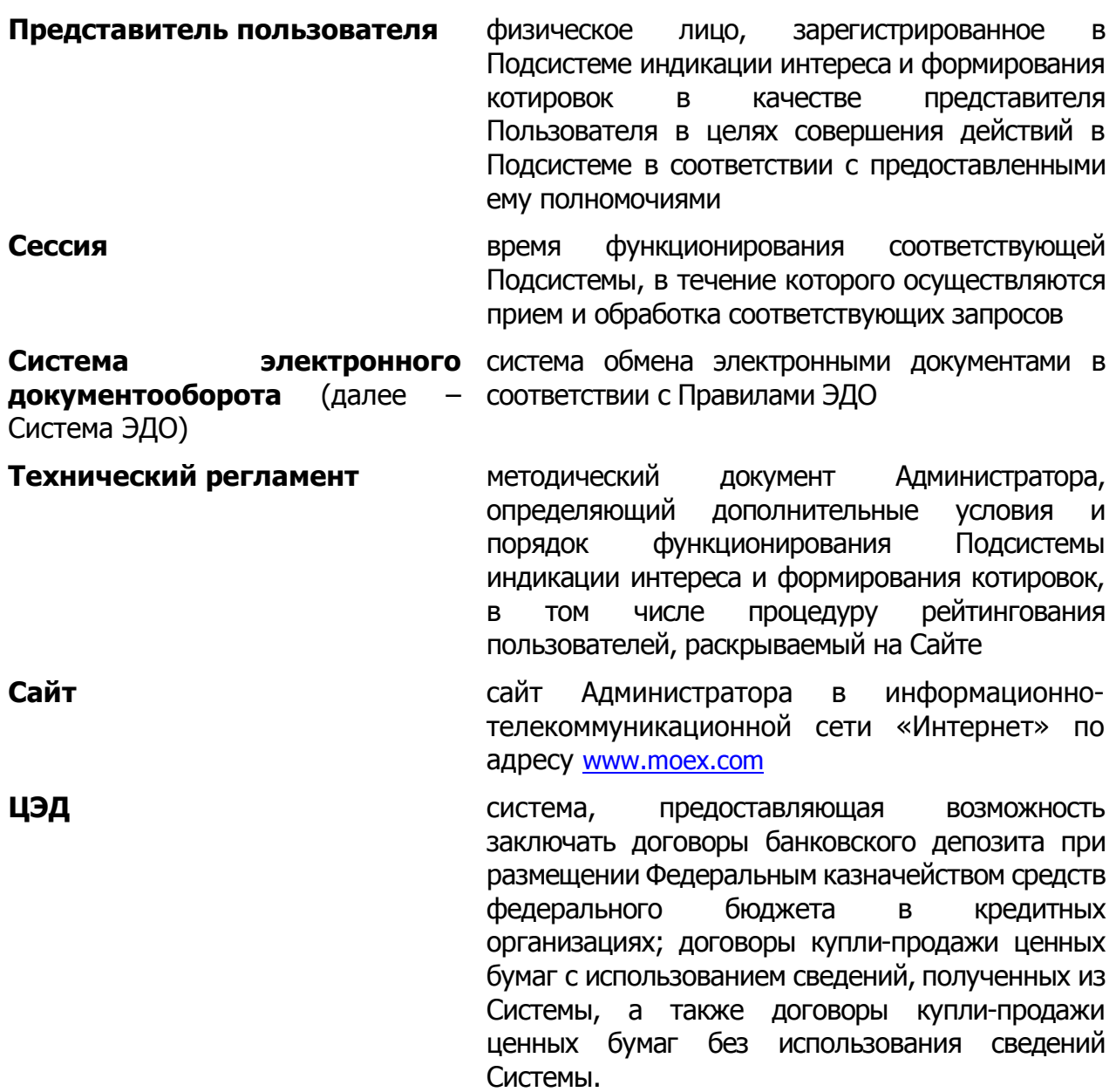

## Статья 01.03 Порядок утверждения и внесения изменений в Правила

- 1. Утверждение Правил, внесение изменений и дополнений в них, определение даты и порядка вступления их в силу определяется решением Администратора.
- 2. Администратор раскрывает информацию о дате вступления в силу Правил, а также текст Правил на Сайте.

### Статья 01.04 Права и обязанности кандидатов/Пользователей

- 1. Пользователи вправе:
	- 1.1. иметь доступ к Системе (к отдельным Подсистемам) при выполнении условий, определенных в настоящих Правилах;
	- 1.2. получать отчетные и иные документы по итогам функционирования Системы;
	- 1.3. направлять Администратору предложения по совершенствованию Системы.
- 2. Пользователи обязаны:
- 2.1. добросовестно осуществлять свою деятельность в Системе;
- 2.2. своевременно и в полном объеме оплачивать вознаграждение и иные платежи, устанавливаемые Администратором;
- 2.3. обеспечивать актуальность, достоверность и полноту документов и информации, предоставляемых в соответствии с настоящими Правилами, а также своевременное предоставление изменений и дополнений в такие документы и информацию;
- 2.4. соблюдать режим конфиденциальности информации, которая становится доступной Пользователю в связи с его доступом в Систему.
- 3. Кандидат/Пользователь отвечает за недостоверность предоставленной им информации в соответствии с законодательством Российской Федерации и настоящими Правилами. Предоставление кандидатом/Пользователем недостоверной информации является основанием для отказа в предоставлении доступа к Системе и регистрации в качестве Пользователя либо для приостановления/прекращения доступа к Системе.
- 4. Кандидат/Пользователь, являющийся физическим лицом, а также представители кандидатов/Пользователей, являющихся юридическими лицами, должны предоставить согласие на обработку персональных данных по форме, размещенной на Сайте в случаях, установленных законодательством Российской Федерации. В случае наличия у Администратора такого согласия, представленного ранее, оно может не предоставляться.
- 5. Пользователь не вправе передавать сведения, содержащиеся в запросах, поданных им или другими Пользователями, в том числе сведения о Пользователях, подавших запросы, третьим лицам.

## Статья 01.05 Порядок оповещения Пользователей

- 1. Информация, касающаяся вопросов предоставления кандидату доступа к Системе/отказа в предоставлении доступа к Системе и функционирования Системы, доводится до сведения Пользователя путем направления ему информационного сообщения любым из следующих способов:
	- 1.1. в электронной форме посредством Системы;
	- 1.2. в форме электронного сообщения или электронного документа с использованием ЭДО;
	- 1.3. в форме сообщения по электронной почте;
	- 1.4. в форме электронного сообщения или электронного документа через Личный кабинет;
	- 1.5. в письменной форме курьером;
	- 1.6. посредством раскрытия информации на Сайте;
	- 1.7. иным способом, позволяющим однозначно идентифицировать дату направления информационного сообщения.

2. Днем оповещения Пользователя при предоставлении информации способами, предусмотренными подпунктами 1.1 - 1.5 пункта 1 настоящей статьи Правил, является день получения Пользователем информационного сообщения. При предоставлении информации способом, предусмотренным подпунктом 1.6 пункта 1 настоящей статьи Правил, днем оповещения Пользователя является день раскрытия информации на Сайте.

## Статья 01.06 Порядок предоставления документов Администратору/получения документов от Администратора в форме электронного документа

- 1. Предоставление документов Администратору/получение документов от Администратора в форме электронного документа осуществляется кандидатами/Пользователями в соответствии с Правилами ЭДО.
- 2. Сформированный файл с электронным документом должен быть подписан электронной подписью кандидата/Пользователя. Для подписания файла с электронным документом может использоваться сертификат ключа проверки электронной подписи (далее – СКПЭП). Требования к значению области действия применяемого при подписи СКПЭП не предъявляются – кандидат/Пользователь может использовать СКПЭП с любой областью действия.

## Статья 01.07 Порядок раскрытия информации

- 1. Администратор вправе раскрывать на Сайте:
	- 1.1. список Пользователей Системы;
	- 1.2. Перечень инструментов и информацию о включении и исключении Инструментов из Перечня инструментов.
- 2. Администратор обязан обеспечить сохранность информации, содержащейся в Системе.
- 3. Администратор вправе публиковать на Сайте рейтинги Пользователей с указанием обобщенной информации о поданных в Систему запросах.

## **РАЗДЕЛ 02. ДОСТУП К СИСТЕМЕ**

## Статья 02.01 Порядок предоставления доступа к Системе

- 1. Доступ к Системе предоставляется:
	- 1.1. к Подсистеме индикации интереса и формирования котировок:
		- 1.1.1. юридическим лицам, созданным в соответствии с законодательством Российской Федерации;
		- 1.1.2. юридическим лицам, созданным в соответствии с законодательством иностранных государств;
		- 1.1.3. иным лицам (за исключением физических лиц), созданным в соответствии с законодательством Российской Федерации.
	- 1.2. к Подсистеме объявления и просмотра котировок:
		- 1.2.1. в режиме котирования (с возможностью объявления Индикативных котировок):
			- 1.2.1.1. юридическим лицам, созданным в соответствии с законодательством Российской Федерации;
- 1.2.1.2. юридическим лицам, созданным в соответствии с законодательством иностранных государств.
- 1.2.2. в режиме просмотра (без возможности объявления Индикативных котировок):
	- 1.2.2.1. юридическим лицам, созданным в соответствии с законодательством Российской Федерации;
	- 1.2.2.2. юридическим лицам, созданным в соответствии с законодательством иностранных государств;
	- 1.2.2.3. физическим лицам.
- 2. Для получения доступа к Системе кандидату необходимо предоставить Администратору заявление, оформленное в соответствии с Приложением 01 к настоящим Правилам. Дополнительно для получения доступа к:
	- 2.1. Подсистеме объявления и просмотра котировок кандидату необходимо заключить договор с Администратором и установить необходимое для получения доступа программно-техническое обеспечение, соответствующее требованиям, установленным Администратором;
	- 2.2. Подсистеме индикации интереса и формирования котировок кандидату необходимо получить доступ к Системе ЭДО в соответствии с условиями, предусмотренными Правилами ЭДО.
- 3. Администратор вправе по своему усмотрению дополнительно запросить у кандидатов, получающих доступ к Подсистеме индикации интереса и формирования котировок, а также к Подсистеме объявления и просмотра котировок в режиме котирования, следующие документы:
	- 3.1. у лиц, являющихся профессиональными участниками рынка ценных бумаг в соответствии с законодательством Российской Федерации, информацию о лицензиях профессионального участника рынка ценных бумаг;
	- 3.2. у лиц, не являющихся профессиональными участниками рынка ценных бумаг в соответствии с законодательством Российской Федерации, письменные рекомендации не менее 3 (трех) Пользователей, имеющих доступ к соответствующей Подсистеме.
- 4. Администратор предоставляет кандидату доступ к Системе и регистрирует его в качестве Пользователя не позднее 5 (пяти) рабочих дней после выполнения кандидатом условий, предусмотренных настоящей статьи Правил.
- 5. При регистрации кандидата в качестве Пользователя ему присваивается Идентификатор пользователя.
- 6. Администратор вправе отказать кандидату в доступе к Системе и регистрации его в качестве Пользователя в случае, если такая регистрация приведет к нарушению законодательства Российской Федерации или в случае непредоставления кандидатом всего комплекта документов, в том числе дополнительно запрашиваемых в соответствии с пунктом 3 настоящей статьи Правил.

## Статья 02.02 Порядок регистрации Представителей

1. Присвоение Пользователю Подсистемы индикации интереса и формирования котировок Идентификатора(о)в представителя, аннулирование присвоенных Идентификатора(о)в представителя осуществляется на основании заявления, оформленного в соответствии с Приложением Приложение 03 к настоящим Правилам, в течение 5 (пяти) рабочих дней после получения Администратором заявления при условии отсутствия замечаний.

Суммарное количество Идентификаторов представителя, присваиваемых Пользователю, может быть ограничено по решению Администратора.

- 2. Об отказе в присвоении Идентификатора представителя Пользователь оповещается в установленном Правилами порядке в течение 5 (пяти) рабочих дней после получения Администратором заявления.
- 3. Аннулирование всех Идентификаторов представителя, соответствующих Идентификатору пользователя, осуществляется в случае прекращения доступа к Подсистеме такого Пользователя.

Статья 02.03 Порядок изменения, приостановления и прекращения доступа к Системе

- 1. Администратор изменяет/приостанавливает/прекращает доступ Пользователя к Системе (соответствующей Подсистеме) в случае получения заявления, оформленного в соответствии с Приложением Приложение 01Приложение 02 к настоящим Правилам, а также по иным основаниям, предусмотренным настоящими Правилами.
- 2. Администратор прекращает доступ Пользователя к Системе по одному из следующих оснований:
	- 2.1. получение информации о ликвидации Пользователя юридического лица/прекращении его деятельности в случае реорганизации (за исключением преобразования) в случаях и порядке, предусмотренных законодательством Российской Федерации;
	- 2.2. получение информации о невыполнении условий, предусмотренных пунктом 2 статьи 02.01 настоящих Правил.
- 3. Администратор вправе приостановить/прекратить доступ Пользователя к Системе (соответствующей Подсистеме) по одному из следующих оснований:
	- 3.1. получение информации о приостановлении/прекращении допуска Участника торгов ПАО Московская Биржа, являющегося Пользователем Системы (соответствующей Подсистемы), к участию в организованных торгах ПАО Московская Биржа;
	- 3.2. выявление фактов нарушения Пользователем требований настоящих Правил, в том числе в части требований о предоставлении документов и информации, о конфиденциальности информации.

При этом Администратор направляет Пользователю предписание об устранении такого нарушения (в случае возможности его устранения) с указанием срока его исполнения, доступ Пользователя приостанавливается до момента устранения нарушения. В случае неустранения такого нарушения в срок, указанный в предписании, Администратор вправе прекратить доступ Пользователя к Системе (соответствующей Подсистеме).

- 3.3. выявление фактов неоднократного нарушения Пользователем требований настоящих Правил;
- 3.4. наступление иных обстоятельств, требующих приостановления/прекращения доступа Пользователя к Системе (соответствующей Подсистеме) в соответствии с настоящими Правилами и законодательством Российской Федерации.
- 4. В случае принятия решения о приостановлении/прекращении доступа Пользователя к Подсистеме объявления и просмотра котировок в режиме котирования, Администратор вправе по заявлению Пользователя, оформленному в соответствии с Приложением Приложение 02 к настоящим Правилам, принять решение о предоставлении такому Пользователю доступа к Подсистеме объявления и просмотра котировок в режиме просмотра.
- 5. Администратор осуществляет предусмотренные настоящей статьей Правил действия:
	- 5.1. не позднее рабочего дня, следующего за днем получения заявления/информации, предусмотренных пунктами 1 и 2 настоящей статьи Правил;
	- 5.2. с даты принятия Администратором решения по основаниям, предусмотренным пунктами 3 и 4 настоящей статьи Правил.

## **РАЗДЕЛ 03. ФОРМИРОВАНИЕ ПЕРЕЧНЯ ИНСТРУМЕНТОВ**

### Статья 03.01 Порядок включения инструментов в Перечень инструментов

- 1. В Перечень инструментов могут быть включены следующие инструменты:
	- 1.1. акции, выпущенные эмитентами в соответствии с требованиями законодательства Российской Федерации, в отношении которых осуществлена государственная регистрация выпуска (дополнительного выпуска) ценных бумаг и отчета об итогах выпуска (дополнительного выпуска) (в предусмотренных законодательством Российской Федерации случаях) или предоставлено уведомление об итогах выпуска (дополнительного выпуска) эмиссионных ценных бумаг;
	- 1.2. инвестиционные паи паевых инвестиционных фондов, выданные управляющими компаниями в соответствии с требованиями законодательства Российской Федерации, в отношении которых осуществлена регистрация правил доверительного управления паевым инвестиционным фондом;
	- 1.3. облигации, выпущенные эмитентами, в том числе иностранными эмитентами, в соответствии с требованиями законодательства Российской Федерации, в отношении которых осуществлена государственная регистрация выпуска (дополнительного выпуска) ценных бумаг, а также облигации иностранных эмитентов;
- 1.4. иные иностранные финансовые инструменты, квалифицированные в качестве ценных бумаг в соответствии с законодательством Российской Федерации (далее – иностранные ценные бумаги);
- 1.5. любые инструменты по решению Администратора.
- 2. Для включения инструмента в Перечень инструментов Заявителю необходимо:
	- 2.1. Предоставить Администратору заявление, оформленное в соответствии с Приложением 04 к настоящим Правилам, за исключением случая, предусмотренного пунктом 6 настоящей статьи Правил, с приложением соответствующих документов;
	- 2.2. Заключить договор об оказании услуг по включению инструментов в Перечень инструментов, оформленному в соответствии с Приложением 05 к настоящим Правилам.
- 3. Администратор вправе запросить у Заявителя дополнительную информацию и документы.
- 4. При наличии действующего договора между Администратором и Заявителем для каждого последующего включения инструментов в Перечень инструментов достаточно предоставления заявления с приложением соответствующих документов.
- 5. По итогам рассмотрения заявления Администратор принимает решение о включении или об отказе во включении инструментов в Перечень инструментов. Соответствующее решение принимается не позднее 5 (пяти) рабочих дней с даты получения заявления и всех необходимых документов, а в отношении иностранных ценных бумаг – не позднее 10 (десяти) рабочих дней с указанной даты.
- 6. Решение о включении инструментов в Перечень инструментов может быть принято Администратором по собственной инициативе.
- 7. В случае принятия решения о включении инструментов в Перечень инструментов, таким инструментам присваивается Код инструмента. Код инструмента может быть изменен по инициативе Администратора.
- 8. Администратор вправе без объяснения причин отказать во включении инструментов в Перечень инструментов, а также в случае несоблюдения требований, установленных настоящей статьей Правил, в случае непредоставления всех необходимых документов для принятия решения о включении инструментов в Перечень инструментов, в случае несоблюдения требований к форме документов.
- 9. Администратор вправе без объяснения причин ограничить доступ пользователей к отдельным инструментам/группам инструментов, включенным в Перечень инструментов.

### Статья 03.02 Порядок исключения инструментов из Перечня инструментов

- 1. Инструменты исключаются из Перечня инструментов в случаях выявления Администратором следующих обстоятельств:
	- 1.1. погашение (аннулирование) ценных бумаг данного вида, категории (типа), за исключением аннулирования акций, размещаемых путем конвертации при изменении номинальной стоимости, при изменении прав, при консолидации и дроблении;
- 1.2. признание выпуска ценных бумаг недействительным;
- 1.3. ликвидация эмитента, прекращение паевого инвестиционного фонда, аннулирование лицензии управляющей компании на осуществление деятельности по управлению инвестиционными фондами, паевыми инвестиционными фондами и негосударственными пенсионными фондами.
- 2. Инструменты могут быть также исключены из Перечня в случаях:
	- 2.1. получения заявления об исключении инструментов из Перечня инструментов от юридического лица (эмитента ценных бумаг (эмитента представляемых ценных бумаг), управляющей компании паевого инвестиционного фонда/управляющего ипотечным покрытием и др.) или Пользователя, по заявлению которого инструменты были включены в Перечень инструментов, в соответствии с Приложением 06 к настоящим Правилам;
	- 2.2. истечение срока обращения ценной бумаги;
	- 2.3. банкротства организации (эмитента ценных бумаг (эмитента представляемых ценных бумаг), управляющей компании паевого инвестиционного фонда/управляющего ипотечным покрытием и др.);
	- 2.4. по инициативе Администратора.
- 3. Администратор вправе без объяснения причин отказать в исключении инструментов из Перечня инструментов.

## **РАЗДЕЛ 04. ИНДИКАЦИЯ ИНТЕРЕСА И ФОРМИРОВАНИЕ КОТИРОВОК**

### Статья 04.01 Общие условия и порядок подачи запросов

- 1. Индикация интереса и формирование котировок осуществляется путем подачи Пользователем, имеющим доступ в Подсистему индикации интереса и формирования котировок, соответствующих запросов в указанную Подсистему.
- 2. В Подсистему Пользователями могут подаваться следующие виды запросов:
	- 2.1. Интерес;
	- 2.2. Котировка;
	- 2.3. Ордер.
- 3. Подача Пользователем запросов, указанных в подпунктах 2.1 и 2.2 пункта 2 настоящей статьи Правил, не влечет за собой возникновение у такого Пользователя каких-либо обязательств.
- 4. Подача Пользователем запроса, указанного в подпункте 2.3 пункта 2 настоящей статьи Правил означает согласие такого Пользователя заключить договор на условиях, указанных в запросе. Результатом поданных двумя Пользователями встречных Ордеров, обязательные условия которых совпадают, является соглашение, представляющее собой согласие данных Пользователей заключить соответствующий договор на данных условиях (далее – соглашение).
- 5. Запрос может подаваться каждый рабочий день в течение Сессии, время которой устанавливается Техническим регламентом.
- 6. Запрос подается посредством заполнения формы соответствующего запроса и отправки заполненной формы в Подсистему предусмотренным в Техническом регламенте способом.
- 7. Запрос считается поданным с момента его регистрации в Подсистеме путем присвоения ему уникального идентификационного номера.
- 8. Пользователь, в зависимости от вида запроса должен указать в запросе обязательные условия, а также может указать дополнительные условия, согласно следующей таблице («о» – обязательное условие, «д» – дополнительное условие, «н/у» – условие не указывается):

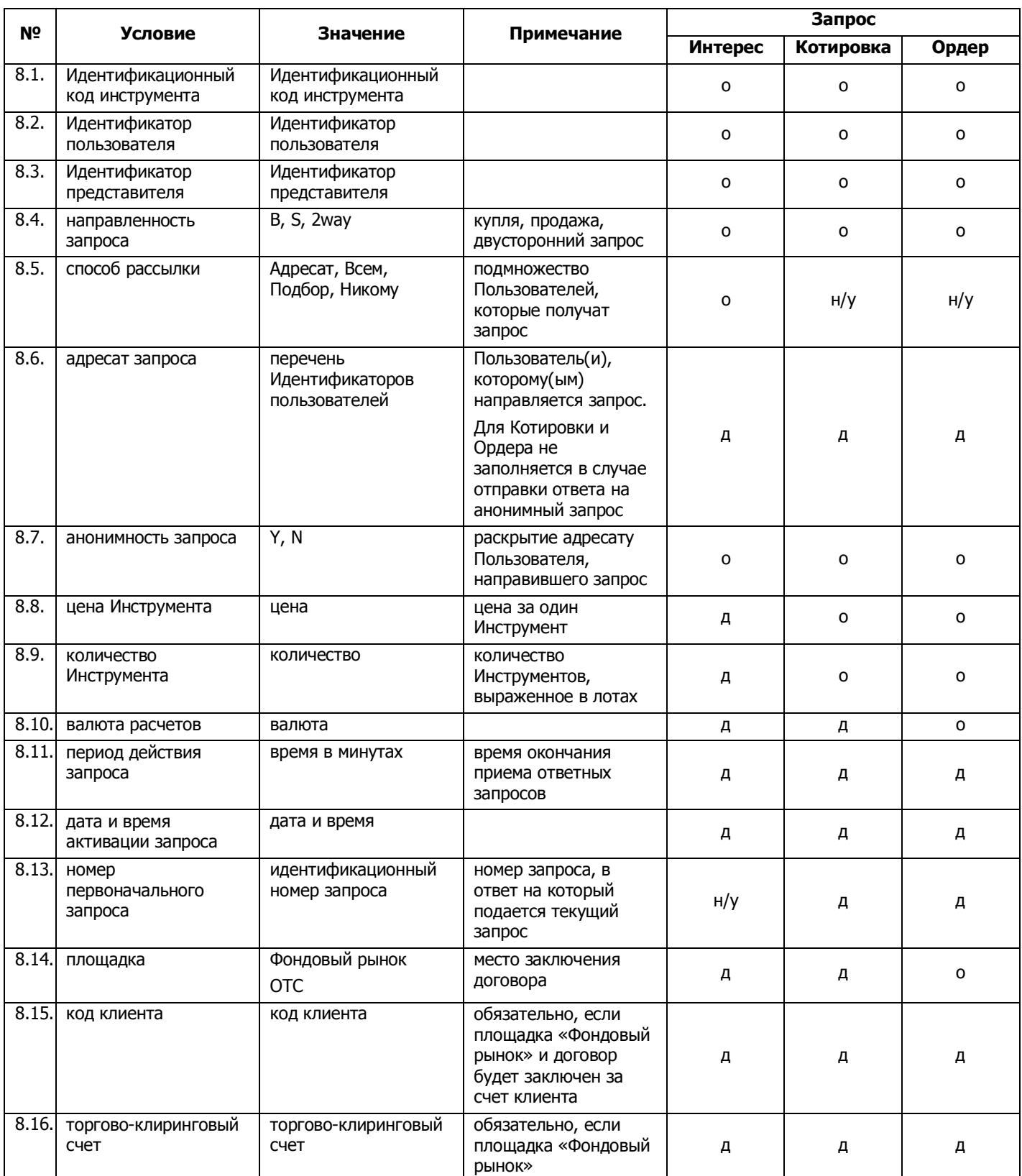

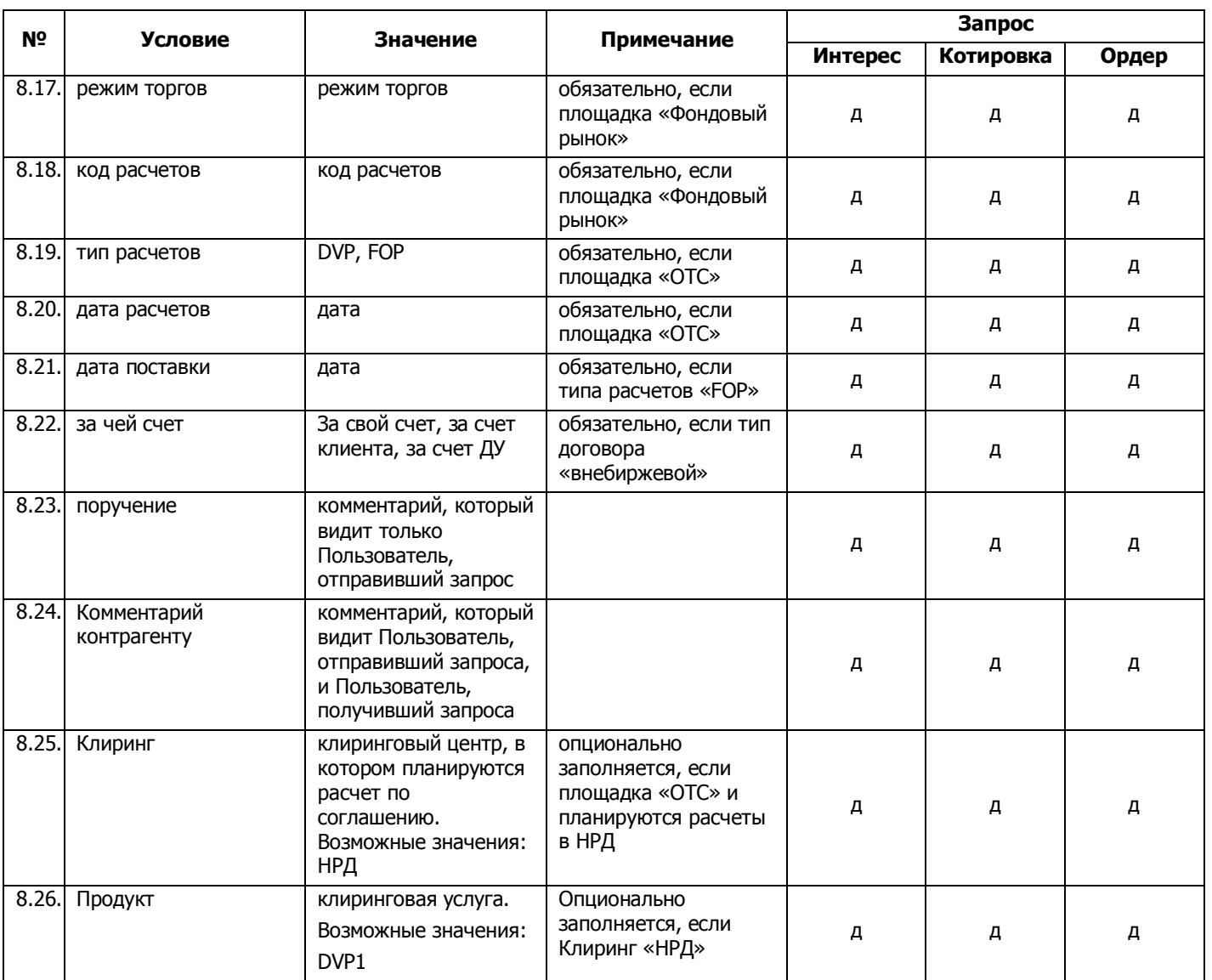

- 9. В случае если в запросе не указаны соответствующие обязательные условия и/или запрос подается с нарушением времени, установленного пунктом 5 настоящей статьи Правил, такой запрос не регистрируется в Подсистеме.
- 10. Пользователь может в любой момент отозвать запрос. Изменение условий Интереса и Ордера не допускается, изменение условий Котировки допускается в порядке, установленном статьей 04.03 настоящих Правил.
- 11. Пользователь может подать запрос с указанием даты и времени активации, в этом случае запрос обрабатывается при наступлении указанных даты и времени активации, но не позднее времени окончания Сессии.
- 12. Пользователь может подать запрос с указанием периода действия запроса, по истечении которого запрос становится неактивным. Пользователь должен указать период действия запроса при подаче Ордера.
- 13. Для подбора потенциальных контрагентов в Подсистеме используется процедура рейтингования Пользователей, особенности которой предусмотрены Техническим регламентом.

## Статья 04.02 Особые условия и порядок подачи и обработки Интереса

- 1. Пользователь может подать Интерес как новый запрос или в ответ на полученный Интерес.
- 2. Пользователь может подать Интерес в отношении одного и более Инструмента (максимальное количество Инструментов, указываемых в запросе, устанавливается Администратором). При подаче запроса в отношении нескольких Инструментов, такой запрос преобразуется в несколько запросов по одному для каждого инструмента, при этом каждому такому запросу присваивается свой уникальный идентификационный номер.

Одновременно Пользователь может подать не более одного запроса одной направленности по одному Инструменту.

- 3. Пользователь может подать Интерес с указанием следующих направленностей:
	- 3.1. покупка;
	- 3.2. продажа;
	- 3.3. двусторонняя направленность.
- 4. При подаче запроса с двусторонней направленностью такой запрос преобразуется в два запроса по одному для каждой направленности на покупку и на продажу, при этом каждому такому запросу присваивается свой уникальный идентификационный номер.
- 5. Пользователь должен указать в Интересе один из следующих вариантов способа рассылки:
	- 5.1. всем Пользователям Подсистемы, доступ которых не приостановлен;
	- 5.2. списку Пользователей Подсистемы, доступ которых не приостановлен (максимальное количество Пользователей, указываемых в запросе, устанавливается Администратором);
	- 5.3. списку Пользователей Подсистемы, которых подобрала процедура рейтингования пользователей и доступ которых не приостановлен.
- 6. Пользователь должен указать в Интересе один из следующих вариантов раскрытия информации о себе:
	- 6.1. анонимно, в этом случае запрос будет направлен другим Пользователям без раскрытия информации о Пользователе;
	- 6.2. не анонимно, в этом случае, запрос будет направлен другим пользователям с раскрытием информации о Пользователе.
- 7. Подсистема квалифицирует два Интереса как имеющих встречную направленность при условии, что:
	- 7.1. Код инструмента в запросе встречной направленности соответствует Коду инструмента в поданном запросе;
	- 7.2. Направленность запроса соответствует встречной направленности поданного запроса;
	- 7.3. Пользователь, подавший запрос встречной направленности, соответствует условиям по адресатам, указанным в поданном запросе.
- 8. По результатам поиска Интересов встречной направленности Пользователю направляются найденные Интересы от потенциальных контрагентов, которым также направляется информация о данном Интересе как о встречном.
- 9. Пользователь может выбрать один или несколько из полученных Интересов встречной направленности и направить подавшему его Пользователю новый запрос (Котировку или Ордер), соответствующий условиям полученного запроса и содержащий обязательные условия соответствующего запроса.

Статья 04.03 Особые условия и порядок подачи и обработки Котировки

- 1. Пользователь может подать Котировку как новый запрос или в ответ на полученный Интерес.
- 2. В случае, если Пользователь подает Котировку как новый запрос, Подсистема создает технический Интерес, соответствующий по всем параметрам поданной Котировке.
- 3. Пользователь может подать Котировку в отношении только одного Инструмента.
- 4. Пользователь должен указать в Котировке один из следующих вариантов направленности:
	- 4.1. покупка;
	- 4.2. продажа.
- 5. Пользователь может подать Котировку, указав не более одного адресата. При этом, если Котировка отправляется в ответ на анонимный запрос, адресат не указывается.
- 6. Пользователь должен указать в Котировке один из следующих вариантов раскрытия информации о себе:
	- 6.1. анонимно, в этом случае запрос будет направлен другому Пользователю без раскрытия информации о Пользователе;
	- 6.2. не анонимно, в этом случае, запрос будет направлен другому Пользователю с раскрытием информации о Пользователе.
- 7. Подача Котировки осуществляется с нотификацией, указанный в запросе адресат получает уведомление о поступлении в его адрес Котировки.
- 8. Потенциальный контрагент может направить подавшему Котировку Пользователю новый запрос (Котировку или Ордер), содержащий обязательные условия соответствующего запроса.
- 9. Пользователь должен указать в Котировке цену и количество Инструмента.

### Статья 04.04 Особые условия и порядок подачи и обработки Ордера

- 1. Пользователь может подать Ордер как новый запрос или в ответ на полученный Интерес, Котировку или Ордер.
- 2. В случае, если Пользователь подает Ордер как новый запрос, Подсистема создает технический Интерес, соответствующий по всем параметрам поданному Ордеру.
- 3. Пользователь может подать Ордер в отношении только одного Инструмента.
- 4. Пользователь должен указать в Ордере один из следующих вариантов направленности:
- 4.1. покупка;
- 4.2. продажа.
- 5. Пользователь может подать Ордер, указав не более одного адресата. При этом, если Ордер отправляется в ответ на анонимный запрос, адресат не указывается.
- 6. Пользователь должен указать в Интересе один из следующих вариантов раскрытия информации о себе:
	- 6.1. анонимно, в этом случае запрос будет направлен другому Пользователю без раскрытия информации о Пользователе;
	- 6.2. не анонимно, в этом случае, запрос будет направлен другому Пользователю с раскрытием информации о Пользователе.
- 7. Подача Ордера осуществляется с нотификацией, указанный в запросе адресат получает уведомление о поступлении в его адрес Ордера.
- 8. Пользователь должен указать в Ордере площадку, на которой в дальнейшем будет заключен договор:
	- 8.1. ОТС, в этом случае договор на условиях, указанных в Ордере, заключается на внебиржевом рынке;
	- 8.2. Фондовый рынок, в этом случае договор на условиях, указанных в Ордере, заключается на организованных торгах ПАО Московская Биржа в результате автоматической отправки на организованные торги двух встречных заявок, параметры которых совпадают с параметрами отправленных в Подсистему Ордеров.
- 9. Пользователь должен указать в Ордере цену и количество Инструмента.
- 10. В случае подачи Ордера в ответ на Интерес или Котировку, Подсистема предлагает Пользователю проект Ордера, содержащий соответствующие условия, указанные в Интересе или Котировке, в ответ на которые подается Ордер.
- 11. Потенциальный контрагент может принять или отклонить полученный Ордер.
- 12. Пользователь не может изменять отправленный Ордер.
- 13. Пользователи могут оставаться анонимными в случае, если договор планируется заключать на организованных торгах ПАО Московская Биржа, либо до окончательного согласования всех условий Ордера в случае, если договор планируется заключать на внебиржевом рынке.

## Статья 04.05 Дополнительные сервисы

- 1. По желанию Пользователь может подключить дополнительные сервисы:
	- 1.1. передача проектов договоров в систему ЦЭД;
	- 1.2. передача проекта инструкции на расчеты в веб-кабинет ДКУ НРД.
- 2. Для того, чтобы воспользоваться одним или несколькими дополнительными сервисами, Пользователь должен указать это в заявлении, оформленном в соответствии с Приложением Приложение 01 или Приложением Приложение 02.
- 3. Если Пользователь использует сервис передачи проектов договоров в систему ЦЭД, то в случае наличия соглашения (пп.4 Статьи 04.01 настоящих Правил), данные для заключения договора на покупку передаются в систему ЦЭД.

Из Подсистемы в систему ЦЭД передаются следующие параметры:

- 3.1. ценная бумага;
- 3.2. контрагент;
- 3.3. покупка/продажа;
- 3.4. клиент;
- 3.5. за чей счет;
- 3.6. количество;
- 3.7. дата оплаты;
- 3.8. дата поставки;
- 3.9. цена;
- 3.10. валюта расчетов;
- 3.11. сумма.
- 4. Если Пользователь использует сервис передачи проекта инструкций на расчеты в веб-кабинет ДКУ НРД, то в случае наличия соглашения в Подсистеме (пп.4 Статьи 04.01 настоящих Правил), предусматривающего проведение расчетов на условиях DVP1 в НРД, данные для проведения расчетов передаются в веб-кабинет ДКУ НРД.

Из Подсистемы в веб-кабинет ДКУ НРД передаются следующие параметры:

- 4.1. ценная бумага;
- 4.2. контрагент;
- 4.3. покупка/продажа;
- 4.4. дата оплаты;
- 4.5. тип расчетов;
- 4.6. количество;
- 4.7. валюта расчетов;
- 4.8. сумма.
- 5. Сервис передачи проекта инструкций на расчеты в веб-кабинет ДКУ НРД предоставляется при условии доступности на стороне НРД.
- 6. Для того, чтобы воспользоваться сервисом передачи проекта инструкций на расчеты в веб-кабинет ДКУ НРД, Пользователь должен иметь действующий договор об оказании клиринговых услуг, а также соответствовать требованиям, установленным документами НРД.

## **РАЗДЕЛ 05. ОБЪЯВЛЕНИЕ И ПРОСМОТР КОТИРОВОК**

## Статья 05.01 Условия и порядок объявления Индикативной стоимости

- 1. Объявление Индикативной стоимости осуществляется путем подачи Пользователем, имеющим доступ в Подсистему объявления и просмотра котировок, Предложений в указанную Подсистему.
- 2. Предложения могут подаваться только Пользователями, имеющими доступ к Подсистеме объявления и просмотра котировок в режиме котирования.
- 3. Предложение может подаваться каждый рабочий день в течение Сессии.
- 4. Подача Пользователем Предложения не влечет за собой возникновение у такого Пользователя каких-либо обязательств.
- 5. Предложение подается посредством заполнения формы Предложения и отправки заполненной формы в Подсистему с помощью программы для ЭВМ, предоставленной Администратором.
- 6. Предложение считается поданным с момента его регистрации в Подсистеме путем присвоения ему уникального идентификационного номера.
- 7. Пользователь должен указать в Предложении следующие обязательные условия:
	- 7.1. Идентификационный код инструмента;
	- 7.2. Идентификатор Пользователя;
	- 7.3. количество инструментов;
	- 7.4. цена инструмента;
	- 7.5. направленность Предложения (Предложение на покупку или Предложение на продажу).
- 8. В Предложениях цены инструментов, за исключением облигаций, указываются в долларах США, цены облигаций – в процентах от номинальной стоимости без учета накопленного купонного дохода.
- 9. В случае если в Предложении не указаны обязательные условия и/или Предложение подается с нарушением времени, установленного пунктом 3 настоящей статьи Правил, такое Предложение не регистрируется в Подсистеме.
- 10. Пользователь может в любой момент отозвать Предложение или изменить условия Предложения. Факты подачи, изменения и отзыва Предложений регистрируются в Подсистеме.
- 11. В течение времени, установленного пунктом 3 настоящей статьи Правил, осуществляется раскрытие информации о лучших Индикативных стоимостях, в том числе:
	- 11.1.Идентификационный код инструмента;
	- 11.2.цена инструмента;
	- 11.3.направленность Предложения (Предложение на покупку или Предложение на продажу).
- 12. По итогам Сессии каждого рабочего дня раскрывается следующая информации об Индикативных стоимостях:
	- 12.1.дата и время, по состоянию на которые раскрывается информация;
	- 12.2.Идентификационный код инструмента;
	- 12.3.наименование эмитента, а также вид, категория (тип), номинальная стоимость (если имеется) инструмента;
	- 12.4.цена, указанную в лучшем Предложении на покупку и лучшем Предложении на продажу на момент времени, по состоянию на который раскрывается информация;
- 12.5. количество поданных и не отозванных Предложений на покупку и Предложений на продажу на момент времени, по состоянию на который раскрывается информация.
- 13. В информационных целях в Подсистеме может раскрываться информация, предусмотренная пунктами 11 и 12 настоящей статьи Правил, сформированная при заключении договоров при помощи программного комплекса Центр электронных договоров.
- 14. Информация, предусмотренная пунктами 11 и 12 настоящей статьи Правил, раскрывается на Сайте. Информация, предусмотренная пунктом 11 настоящей статьи Правил, раскрывается с задержкой, составляющей не менее 15 (пятнадцати) минут.
- 15. Администратор осуществляет хранение информации о Предложениях, Пользователях, их объявивших, и об условиях, на которых такие Предложения были объявлены, не менее 5 (пяти) лет с даты их объявления.

## **РАЗДЕЛ 06. ОПЛАТА УСЛУГ**

- 1. Размер и порядок оплаты вознаграждения за услуги Администратора определяется тарифами, размещаемыми Администратором на Сайте.
- 2. Тарифы за услуги по предоставлению доступа к Подсистеме объявления и просмотра котировок устанавливаются Условиями оказания услуг информационнотехнического обеспечения Публичного Акционерного Общества «Московская Биржа ММВБ-РТС».
- 3. Администратор оказывает услуги по сбору и передаче информации об условиях внебиржевых соглашениях, заключенных с использованием Подсистемы индикации интереса и формирования котировок инструментов. Стоимость Услуг устанавливается Администратором без учета НДС. НДС взимается дополнительно в соответствии с действующим на дату оказания Услуги законодательством РФ.
- 4. Размер вознаграждения Администратора за оказание Пользователю услуг по сбору и передаче информации об условиях внебиржевых соглашениях, заключенных с использованием Подсистемы индикации интереса и формирования котировок инструментов, рассчитывается в порядке, указанном на сайте https://www.moex.com/s2512.
- 5. Администратор направляет Пользователю счет. Счет на оплату Услуг выставляется не позднее 5 (пятого) рабочего числа месяца, следующего за месяцем, в котором оказывались услуги, при этом оплата должна быть произведена не позднее последнего дня месяца, следующего за месяцем, в котором оказывались услуги. Пользователь считается исполнившим свои обязательства по оплате с момента поступления денежных средств на корреспондентский счет банка Администратора в полном объёме.

6. Администратор направляет Пользователю Акт о предоставленных услугах (далее по тексту – «Акт») ежемесячно, не позднее 5 (пятого) рабочего числа месяца, следующего за месяцем, в котором оказывались услуги. Пользователь обязан подписать полученный Акт и вернуть Администратору до окончания месяца, следующего за месяцем, в котором оказывались услуги. Непредставление подписанного Пользователем Акта в установленные сроки, при условии отсутствия поступивших от Пользователя письменных возражений по Акту, считается согласием Пользователя с фактом оказания указанных в Акте услуг в соответствующем месяце. Акт, составленный в форме электронного документа и подписанный квалифицированными электронными подписями уполномоченных Сторонами лиц, считается равнозначным Акту, оформленному в простой письменной форме с собственноручными подписями уполномоченных Сторонами лиц.

к Правилам Информационной системы MOEX Board Публичного акционерного общества «Московская Биржа ММВБ-РТС»

В ПАО Московская Биржа

### **ЗАЯВЛЕНИЕ о доступе к Информационной системе MOEX Board**

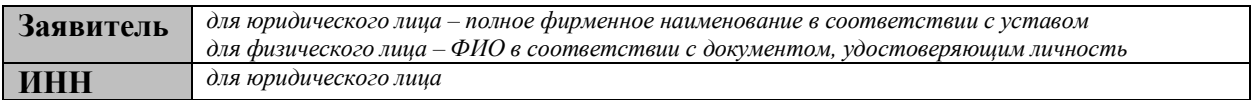

### Просит

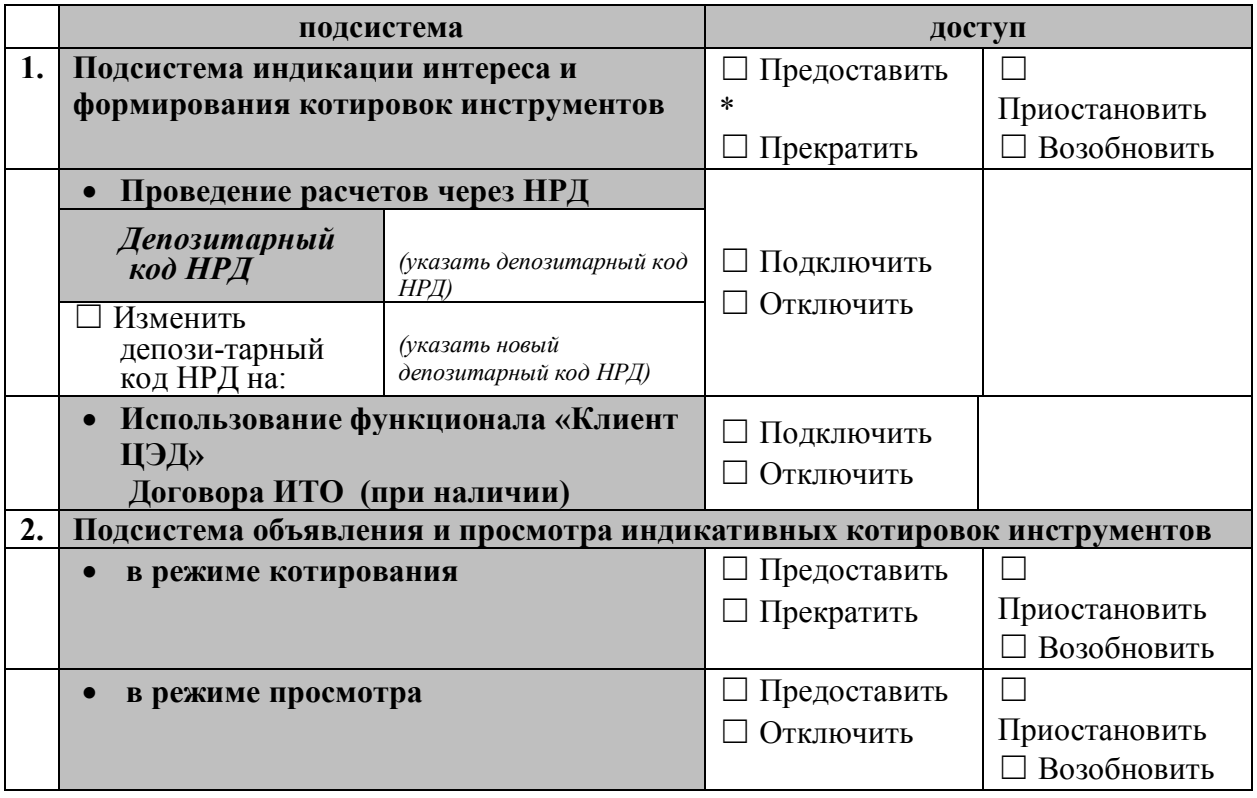

*\* Для получения доступа к подсистеме необходимо заполнить Приложение 02 «Заявление о присвоении /аннулировании Идентификатора(ов) представителей»*

Заявитель обязуется соблюдать требования и условия, установленные Правилами Информационной системы MOEX Board Публичного акционерного общества «Московская Биржа ММВБ-РТС».

### *Контактная информация Заявителя*

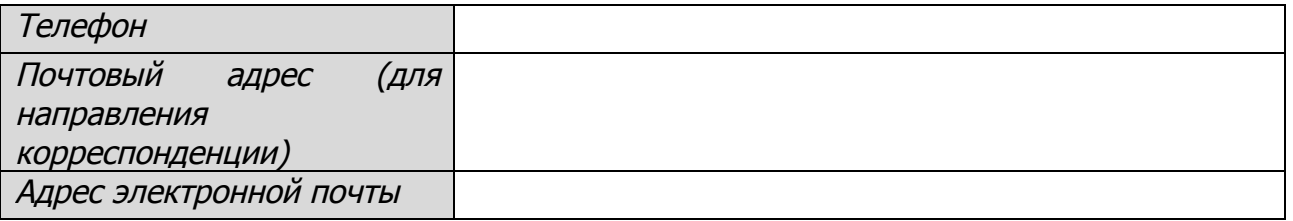

*«\_\_\_\_» \_\_\_\_\_\_\_\_\_\_\_ 20\_\_ г. для юридического лица*

#### *для юридического лица*

*Исполнитель*

*(Ф.И.О., телефон, e-mail)*

Примечание:

*Если Заявитель физическое лицо, к заявлению предоставляется копия документа, удостоверяющего личность*

*Если Заявитель юридическое лицо и подписавшее данное заявление лицо, действует на основании доверенности, то дополнительно предоставляются:*

*1. Нотариально заверенная копия доверенности, подтверждающая полномочия лица на подписание заявления;*

*2. Документ, подтверждающий полномочия лица, выдавшего доверенность, либо его нотариально заверенная копия, либо выписка из него, заверенная подписью уполномоченного лица и скрепленная печатью Заявителя.*

к Правилам Информационной системы MOEX Board Публичного акционерного общества «Московская Биржа ММВБ-РТС»

В ПАО Московская Биржа

## **ЗАЯВЛЕНИЕ**

### **об изменении доступа к Информационной системе MOEX Board**

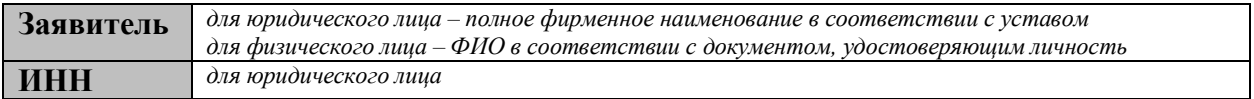

Просит

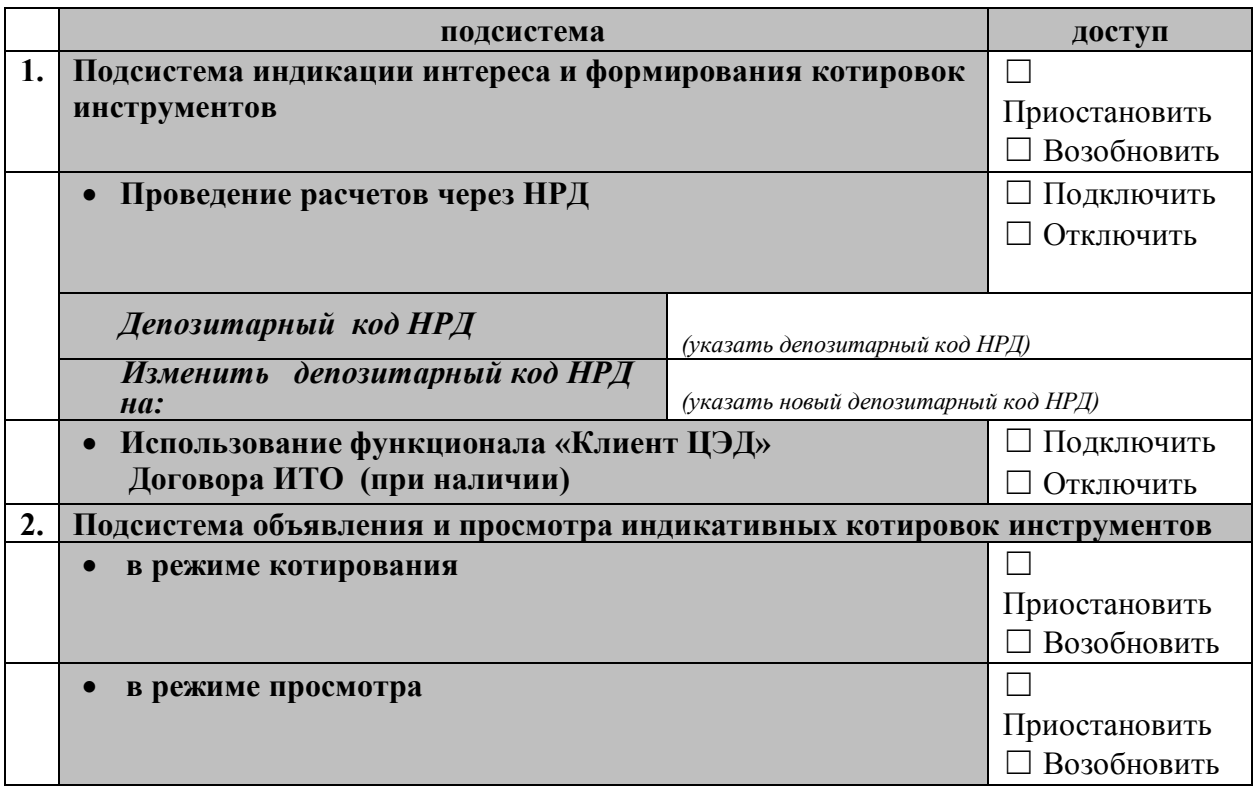

Заявитель обязуется соблюдать требования и условия, установленные Правилами Информационной системы MOEX Board Публичного акционерного общества «Московская Биржа ММВБ-РТС».

### *Контактная информация Заявителя*

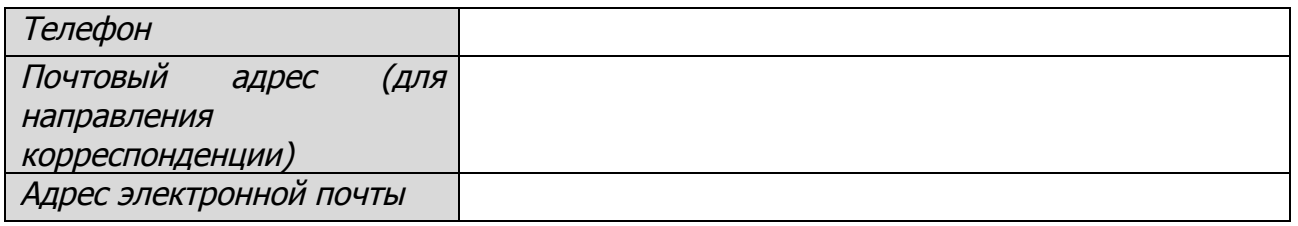

*(Должность Руководителя организации или лица, действующего по доверенности) для юридического лица*

*(подпись) (Фамилия И.О.) М.П. для юридического лица*

*«\_\_\_\_» \_\_\_\_\_\_\_\_\_\_\_ 20\_\_ г.*

25

*Исполнитель*

*(Ф.И.О., телефон, e-mail)*

Примечание:

*Если Заявитель физическое лицо, к заявлению предоставляется копия документа, удостоверяющего личность*

*Если Заявитель юридическое лицо и подписавшее данное заявление лицо, действует на основании доверенности, то дополнительно предоставляются:*

*3. Нотариально заверенная копия доверенности, подтверждающая полномочия лица на подписание заявления;*

*4. Документ, подтверждающий полномочия лица, выдавшего доверенность, либо его нотариально заверенная копия, либо выписка из него, заверенная подписью уполномоченного лица и скрепленная печатью Заявителя.*

к Правилам Информационной системы MOEX Board Публичного акционерного общества «Московская Биржа ММВБ-РТС»

В ПАО Московская Биржа

## **ЗАЯВЛЕНИЕ о присвоении/изменении/аннулировании Идентификатора(ов) представителей**

*(полное фирменное наименование Пользователя Подсистемы индикации интереса и формирования котировок в соответствии с уставом)*

### просит

### **присвоить новый Идентификатор представителя**

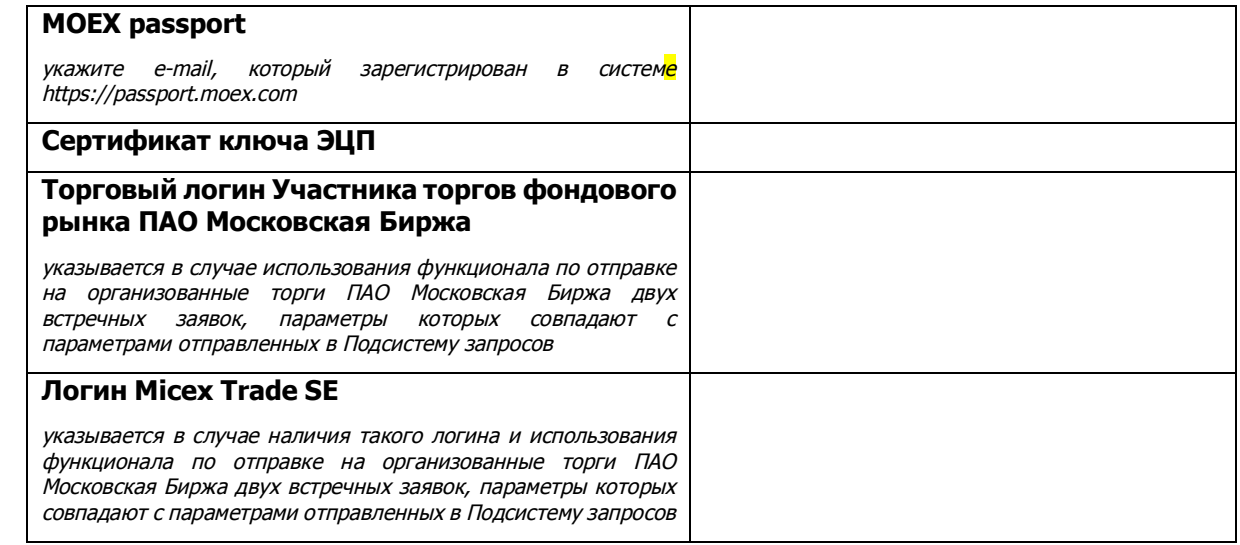

## **изменить существующий Идентификатор представителя**

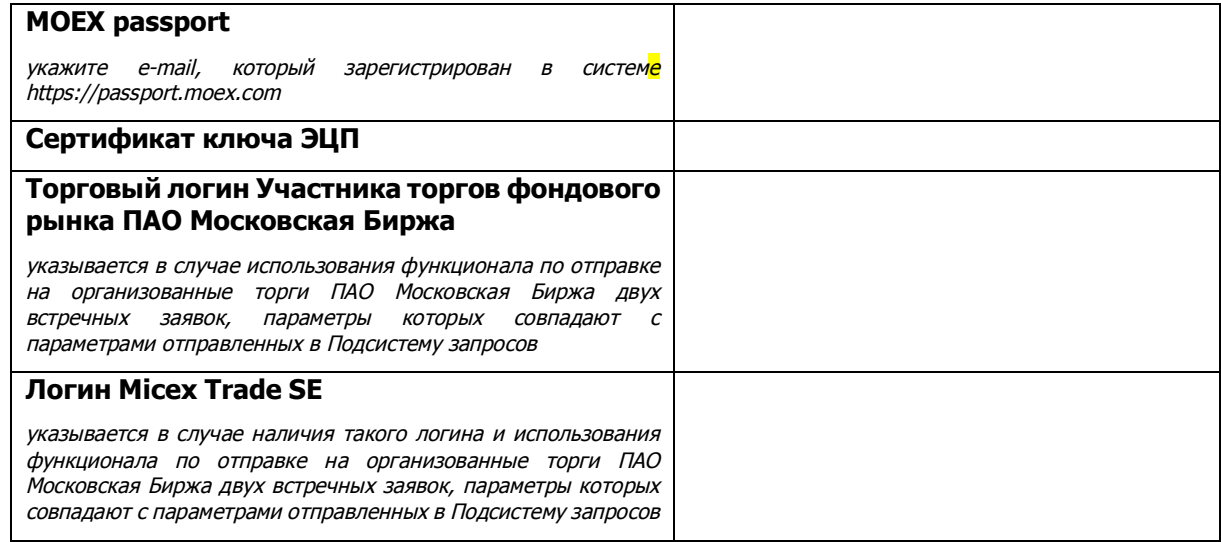

# **аннулировать Идентификатор(ы) представителя** *(укажите e-mail,*

*зарегистрированные в системе MOEX passport)***:**

*(Должность Руководителя организации или лица, действующего по доверенности)*

**\_\_\_\_\_\_\_\_\_\_\_\_\_**

**\_\_\_\_\_\_\_\_\_\_\_\_\_**

*(подпись) (Фамилия И.О.)* 

———— 20<sub>—</sub> г.<br><u>М.П.</u>

*Исполнитель*

*(Ф.И.О., телефон, e-mail)*

Примечание:

*Если Заявитель физическое лицо, к заявлению предоставляется копия документа, удостоверяющего личность Если Заявитель юридическое лицо и подписавшее данное заявление лицо, действует на основании доверенности, то дополнительно предоставляются:*

*1. Нотариально заверенная копия доверенности, подтверждающая полномочия лица на подписание заявления;*

*2. Документ, подтверждающий полномочия лица, выдавшего доверенность, либо его нотариально заверенная копия, либо выписка из него, заверенная подписью уполномоченного лица и скрепленная печатью Заявителя.*

к Правилам Информационной системы MOEX Board Публичного акционерного общества «Московская Биржа ММВБ-РТС»

В ПАО Московская Биржа

### **ЗАЯВЛЕНИЕ о включении инструментов в Перечень инструментов Информационной системе MOEX Board**

*(полное фирменное наименование юридического лица в соответствии с уставом)*

(далее – Заявитель) просит рассмотреть вопрос о включении в Перечень инструментов Информационной системы MOEX Board следующих инструментов:

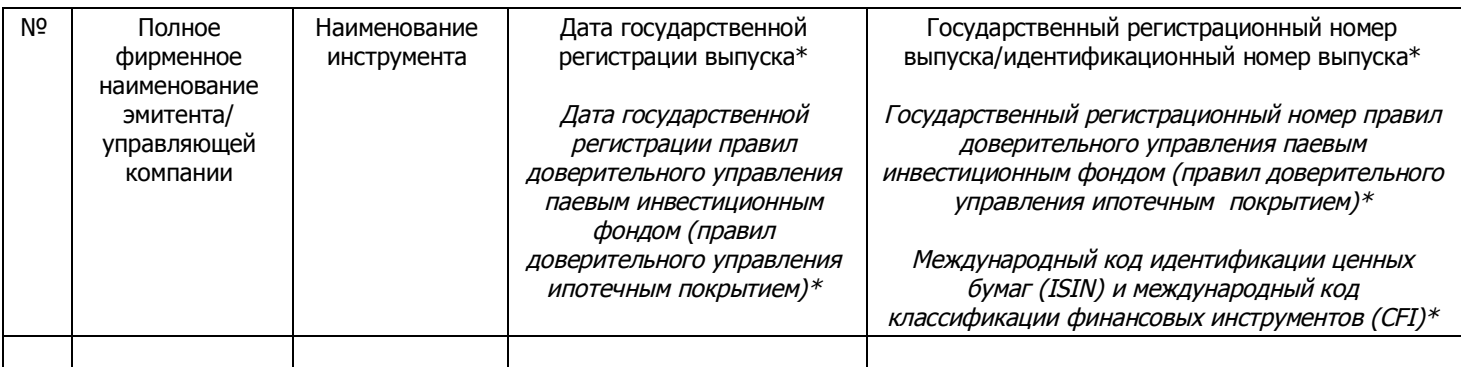

\*Указываются сведения в зависимости от вида инструмента, в отношении которого подается заявление. При этом заявление в отношении акций составляется в отношении каждого типа (категории) акций и должно содержать сведения о всех размещенных (находящихся в обращении) выпусках (дополнительных выпусках) акций данного типа (категории).

В дополнение к настоящему заявлению «\_\_\_» \_\_\_\_\_\_\_\_\_\_\_\_\_ 201\_\_ г. на адрес moexboard@moex.com была направлена анкета инструмента в формате .xml. в электронном виде, форма которой размещена на сайте ПАО Московская Биржа.

Настоящим Заявитель подтверждает, что ознакомлен с действующими на момент подачи заявления Тарифами по включению инструментов в Перечень инструментов Информационной системы MOEX Board и Правилами Информационной системы MOEX Board Публичного акционерного общества «Московская Биржа ММВБ-РТС».

*(Должность Руководителя организации или лица, действующего по доверенности)*

*(подпись) (Фамилия И.О.)* 

*«\_\_\_\_» \_\_\_\_\_\_\_\_\_\_\_ 20\_\_ г.*

*Исполнитель*

*(Ф.И.О., телефон, e-mail)*

Примечание:

*Если подписавшее данное заявление лицо, действует на основании доверенности, то дополнительно предоставляются:*

*<sup>1.</sup> Нотариально заверенная копия доверенности, подтверждающая полномочия лица на подписание заявления;*

*<sup>2.</sup> Документ, подтверждающий полномочия лица, выдавшего доверенность, либо его нотариально заверенная копия, либо выписка из него, заверенная подписью уполномоченного лица и скрепленная печатью Заявителя.*

к Правилам Информационной системы MOEX Board Публичного акционерного общества «Московская Биржа ММВБ-РТС»

В ПАО Московская Биржа

### **ДОГОВОР № \_\_\_\_\_\_\_\_\_\_\_\_ об оказании услуг по включению инструментов в Перечень инструментов Информационной системы MOEX Board**

г. Москва <u>в разницах с подда</u>та с также места « <u>мале</u> » и 201 г.

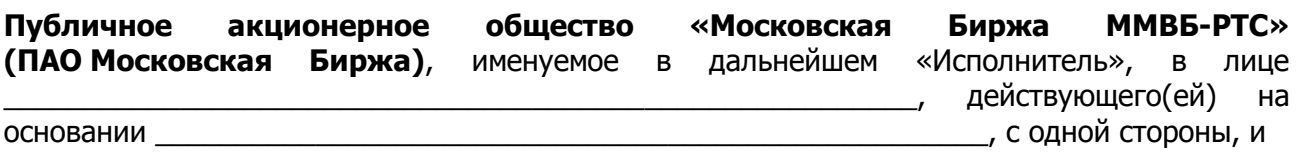

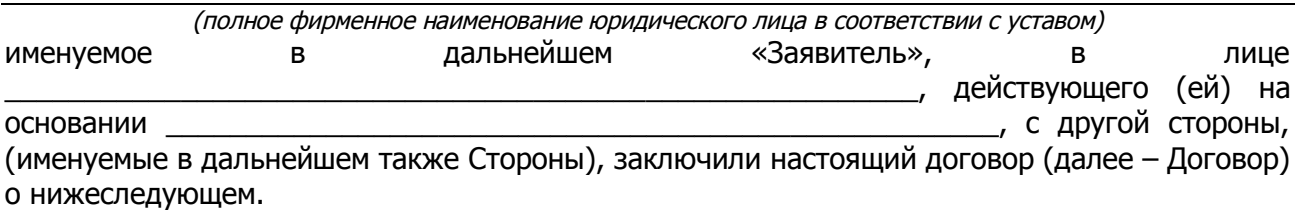

### **1. Предмет Договора**

- 1.1. Исполнитель обязуется в объеме, порядке и на условиях, определенных в Договоре и в Правилах Информационной системы MOEX Board Публичного акционерного общества «Московская Биржа ММВБ-РТС» (далее – Правила MOEX Board) оказывать Заявителю услуги по включению инструментов в Перечень инструментов Информационной системы MOEX Board (далее – Перечень) (далее – Услуги), на основании полученного от Заявителя заявления (далее – Заявление), а Заявитель обязуется принять и оплатить Услуги в порядке и в размере, установленные пунктом 3 Договора.
- 1.2. Вид (категория, тип) инструмента, подлежащего включению в Перечень (далее Инструменты), указываются Заявителем в соответствующем Заявлении, которое является неотъемлемой частью Договора. Оплата Услуг Исполнителя по каждому Заявлению осуществляется отдельно.

### **2. Права и обязанности Сторон**

- 2.1. Исполнитель обязуется в соответствии с полученным от Заявителя Заявлением включать Инструменты в Перечень при соблюдении сроков и условий, установленных Правилами MOEX Board, а также осуществлять иные действия, предусмотренные Правилами MOEX Board, размещаемыми на сайте Исполнителя в информационно-телекоммуникационной сети «Интернет» по адресу http://moex.com/ (далее – Сайт).
- 2.2. Исполнитель вправе:
- 2.2.1. при оказании Услуг осуществлять иные действия, в порядке и на условиях, предусмотренных Правилами MOEX Board, в том числе:
	- исключить Инструменты из Перечня в случаях, предусмотренных Правилами MOEX Board;
	- отказать во включении/исключении Инструментов в Перечень/из Перечня.
- 2.3. Заявитель обязуется:
	- оплачивать Услуги Исполнителя в соответствии с пунктом 3 Договора;
	- предоставлять по запросу Исполнителя информацию и документы.

### 2.4. Заявитель вправе:

- в период действия Договора обратиться к Исполнителю за оказанием Услуг путем представления соответствующего Заявления в отношении Инструментов;
- подать заявление об исключении Инструментов из Перечня.

### **3. Оплата Услуг**

- 3.1. Стоимость Услуг определяется в соответствии с действующими на дату подачи соответствующего Заявления Тарифами за услугу по включению инструментов в Перечень, размещаемыми на Сайте. Указанные Тарифы не включают в себя НДС и иные налоги, уплата которых установлена действующим законодательством Российской Федерации. При выставлении счетов суммы налогов указываются дополнительно к стоимости Услуг.
- 3.2. Услуги считаются надлежащим образом оказанными, если в течение 5 (пяти) рабочих дней с даты принятия решения о включении Инструментов в Перечень Заявитель письменно не заявит об обратном.

Оплата Услуг производится Заявителем в рублях в течение 10 (десяти) дней с даты выставления Исполнителем счета на оплату в следующем порядке:

- Счет на оплату Услуг выставляется Исполнителем в течение 10 (десяти) рабочих дней после принятия решения о включении Инструментов в Перечень.
- Счет на оплату Услуг направляется Исполнителем в течение 5 (пяти) дней с даты его выставления вместе с подписанными Исполнителем двумя экземплярами Акта сдачиприемки оказанных услуг (далее – Акт), который является подтверждением оказания Услуг Заявителю.
- 3.3. Подписанный Заявителем Акт (экземпляр Исполнителя) должен быть возвращен Исполнителю в течение 10 (десяти) дней с даты получения Заявителем подписанного Исполнителем Акта.
- 3.4. В случае непредставления Заявителем подписанных со своей стороны Актов, предусмотренных в настоящем разделе Договора, или мотивированного отказа от подписания Актов в указанные в настоящем разделе Договора сроки, Акт, подписанный Исполнителем с отметкой о неподписании Акта Заявителем, является документом, подтверждающим оказание Услуг по настоящему Договору.

### **4. Ответственность сторон**

4.1. За неисполнение или ненадлежащее исполнение обязательств по настоящему Договору Стороны несут ответственность в соответствии с законодательством Российской Федерации.

## **5. Срок и порядок действия Договора**

5.1. Настоящий Договор вступает в силу с даты его подписания обеими Сторонами и действует в течение одного года. Если ни одна из Сторон за 30 (тридцать) дней до момента окончания срока действия Договора не заявит письменно о его расторжении, действие настоящего Договора автоматически пролонгируется на каждый следующий год.

### **6. Заключительные положения**

6.1. Заявитель ознакомлен с действующими на момент заключения настоящего Договора размерами вознаграждения за оказание Услуг, опубликованными на Сайте.

- 6.2. Исполнитель вправе в одностороннем порядке изменять условия оплаты Услуг по настоящему Договору. Исполнитель обязан уведомить Заявителя о вступлении в силу изменений условий оплаты Услуг путем опубликования соответствующей информации на Сайте.
- 6.3. Все изменения и дополнения к настоящему Договору являются его неотъемлемой частью и действительны лишь в том случае, если они совершены в письменной форме и подписаны уполномоченными представителями Сторон.
- 6.4. В случае изменения в установленном порядке наименования какой-либо из Сторон, а также сведений, содержащихся в разделе 7 настоящего Договора, Сторона, которую коснулись указанные изменения, направляет в возможно короткий срок другой Стороне официальное письменное уведомление о соответствующих изменениях с приложением подтверждающих документов (при их наличии).
- 6.5. Все термины и определения, используемые в настоящем Договоре, понимаются и трактуются в соответствии с законодательством Российской Федерации и Правилами MOEX Board.
- 6.6. Во всем остальном, что не предусмотрено условиями настоящего Договора, Стороны руководствуются законодательством Российской Федерации.
- 6.7. Настоящий Договор составлен в 2 (двух) экземплярах, имеющих равную юридическую силу, по одному экземпляру для каждой Стороны.

### **7. Адреса и банковские реквизиты Сторон:**

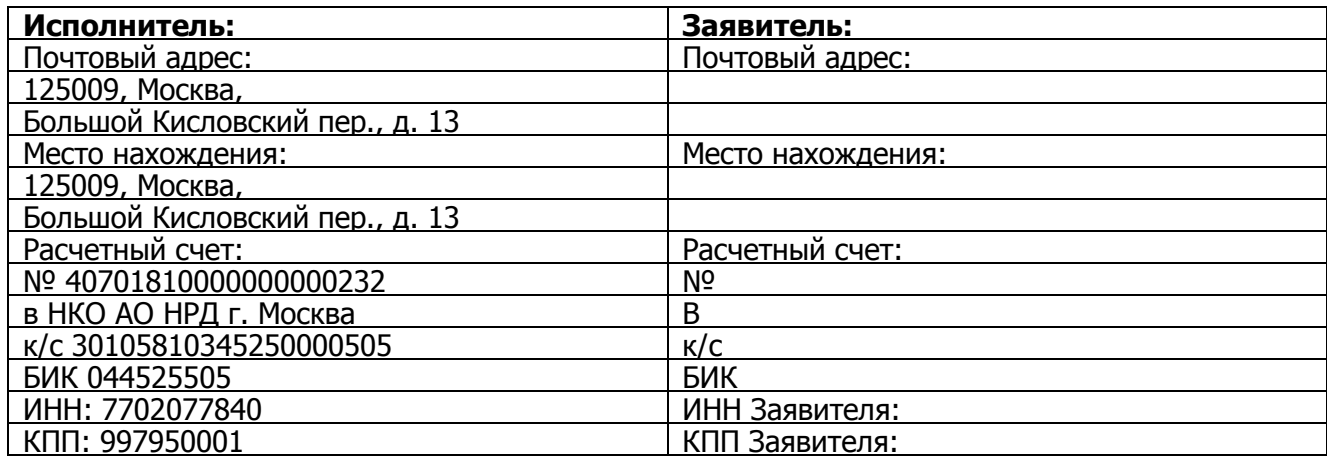

**Исполнитель: Заявитель**:

\_\_\_\_\_\_\_\_\_\_\_\_\_\_\_\_\_\_ / \_\_\_\_\_\_\_\_\_\_\_\_\_\_\_\_/ \_\_\_\_\_\_\_\_\_\_\_\_\_\_\_\_\_\_ / \_\_\_\_\_\_\_\_\_\_\_\_\_\_\_\_/

м.п. м. п. е. п. т. т. т. т. т. т. м.п. м.п.

к Правилам Информационной системы MOEX Board Публичного акционерного общества «Московская Биржа ММВБ-РТС»

В ПАО Московская Биржа

### **ЗАЯВЛЕНИЕ об исключении инструментов из Перечня инструментов Информационной системе MOEX Board**

*(полное фирменное наименование юридического лица в соответствии с уставом)*

(далее – Заявитель) просит рассмотреть вопрос об исключении из Перечня инструментов Информационной системы MOEX Board следующих инструментов:

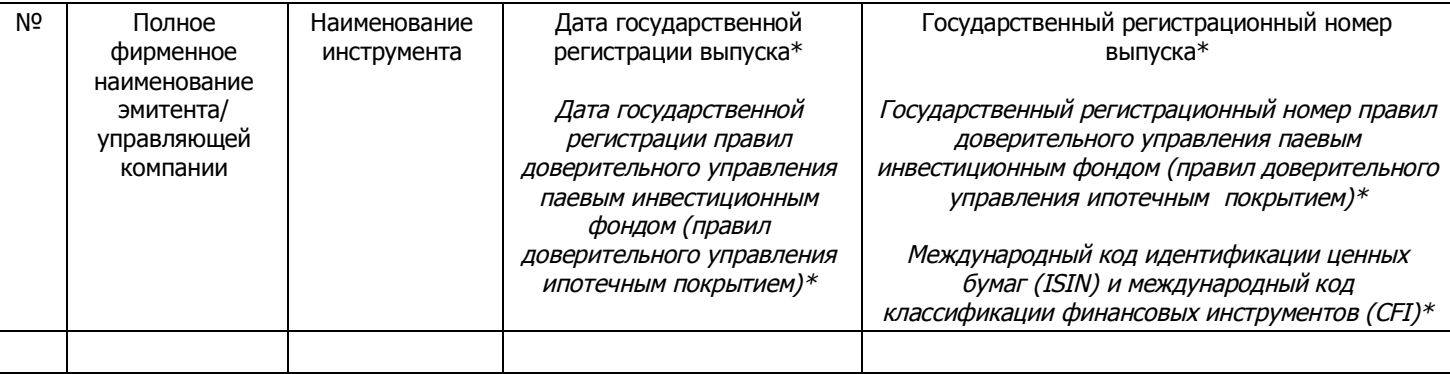

\*Указываются сведения в зависимости от вида ценных бумаг, в отношении которых подается заявление.

Причины исключения:

*«\_\_\_\_» \_\_\_\_\_\_\_\_\_\_\_ 20\_\_ г. (Должность Руководителя организации или лица, действующего по доверенности) (подпись) (Фамилия И.О.) М.П. Исполнитель (Ф.И.О., телефон, e-mail)*

Примечание:

*Если подписавшее данное заявление лицо, действует на основании доверенности, то дополнительно предоставляются:*

*1. Нотариально заверенная копия доверенности, подтверждающая полномочия лица на подписание заявления;*

*2. Документ, подтверждающий полномочия лица, выдавшего доверенность, либо его нотариально заверенная копия, либо выписка из него, заверенная подписью уполномоченного лица и скрепленная печатью Заявителя.*